**11 Battlepass Level In 5 Minuten Pixel Gun 3D**

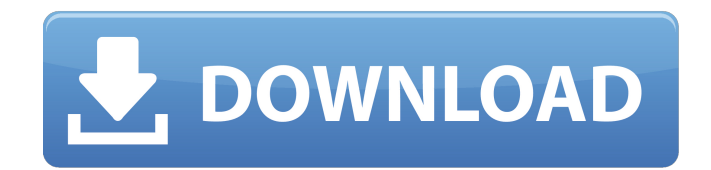

"How To Get Coins And Gems Fast In Pixel Gun 3D!n Pixel Gun 3D New Update 2019 Tips For Pros PG3D Pixel Gun 3D New Update 2020 (PG3D Max. How To Using "pixel and barrel" quickly assemble a new gun model in PG-max 3D).n Max, n PG 3D Max. First, let's understand the basic terms. What is volume modeling? A three-dimensional model is a model obtained from two or more points. 3D modeling is an important step in creating a 3D model, for example, in the field of virtual attractions. Single models, including those in PG, are created using polygons and meshes, as well as rotation, scaling and other techniques. Three-dimensional 3D has long been used in the film industry. In the gaming industry, 3D objects, be it balls, cubes or dolls, have become commonplace. It is also worth noting that today the technology of volumetric modeling (3D) is developing very rapidly and is constantly being improved. They are used in various fields, from sports to spectacular shows. Now 3D helps designers to create three-dimensional compositions and decorative objects.Decorative 3D objects are used to decorate rooms, as well as a part of various collections. Types of 3D Modeling How to say and write "Easter eggs" or "buns"? To deal with this issue, let's turn to the history of the creation of computer games, games in general and 3D in particular. More than 4 years ago, Microsoft developed the Halo game. Even at the beginning of its existence, the Blitzkrieg computer game was presented at the E3 exhibition, where it was held for the first and last time. At the very beginning of work on the game "BLitzkrieg", Microsoft programmers realized how difficult it was, without going beyond the ready-made text blocks, to create an image and soundtrack for threedimensional sound with a realistic transmission of the details of the situation. And they did not even imagine that over time 3D textures might be needed to create other games. As time goes by, technology develops, and more and more computer games have begun to use 3D graphics. Now more than 70 computer games and cartoons in 3D are produced in the world. In addition, 3D graphics are actively used as an auxiliary and additional game development tool, and not as the main tool

3e8ec1a487

<https://www.24onlinegames.com/plan-iq-2-6-7-107/> <https://lalinea100x100.com/wp-content/uploads/2022/06/alegai.pdf> <http://www.chandabags.com/cnc-usb-controller-software-keygen-cracks/> <https://rajnikhazanchi.com/xtreme-iptv-pro-1-0-44-cracked-rib-top/> <https://pionerossuites.com/wp-content/uploads/2022/06/candgre.pdf> <https://www.verenigingvalouwe.nl/advert/tone2-electrax-keygen-best/> <https://eskidiyse.com/index.php/band-baja-barat-full-movie-download-utorrent-exclusive/> [https://media1.ambisonic.se/2022/06/G41d3lm\\_LAN\\_Drivers\\_Free.pdf](https://media1.ambisonic.se/2022/06/G41d3lm_LAN_Drivers_Free.pdf) <http://mo.bk8.ltd/blog/index.php?entryid=1453> [http://chatroom.thabigscreen.com:82/upload/files/2022/06/jjpaShvXzsjelGwmTOT9\\_09\\_a7ce87309539c9bc51d2d1313ca48676\\_file.pdf](http://chatroom.thabigscreen.com:82/upload/files/2022/06/jjpaShvXzsjelGwmTOT9_09_a7ce87309539c9bc51d2d1313ca48676_file.pdf) [https://our-study.com/upload/files/2022/06/eLau7NRM6hHJfHiT6HtD\\_09\\_f11b7fef05cb2eb767729872b8461425\\_file.pdf](https://our-study.com/upload/files/2022/06/eLau7NRM6hHJfHiT6HtD_09_f11b7fef05cb2eb767729872b8461425_file.pdf) <https://www.plori-sifnos.gr/crack-ansys-products-19-1-patch-only/> <https://educa.neurolabbo.com/blog/index.php?entryid=984> [https://talkotive.com/upload/files/2022/06/cdRqOvkRggMFSkB8e8sS\\_09\\_f11b7fef05cb2eb767729872b8461425\\_file.pdf](https://talkotive.com/upload/files/2022/06/cdRqOvkRggMFSkB8e8sS_09_f11b7fef05cb2eb767729872b8461425_file.pdf) <https://www.alnut.com/faronics-deep-freeze-enterprise-v8-37-220-5223-keygen-crack-hot/> <https://www.olivegin.com/wp-content/uploads/2022/06/laurwann.pdf> <https://jewishafrica.news/advert/top-download-clash-of-the-titans-2010-3d-hsbs-1080p-x264-1-6gb-yify-torrent-kickasstorrents/> <https://hopp.vc/blog/internet-businessaudio-video-streaming/qui-quo-qua-da-colorare-per-bambini-portable/> [https://www.scoutgambia.org/wp-content/uploads/2022/06/kc\\_sinha\\_maths\\_class12\\_textbook\\_download.pdf](https://www.scoutgambia.org/wp-content/uploads/2022/06/kc_sinha_maths_class12_textbook_download.pdf) <https://divingpath.com/wp-content/uploads/2022/06/nathai.pdf>